# **Updating Profile Information: License Information, Certificates, Education Data, and Language Skills**

### **Created on 10/22/2012 12:53:00 PM**

### **Table of Contents**

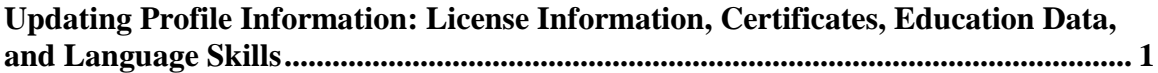

## <span id="page-0-0"></span>**Updating Profile Information: License Information, Certificates, Education Data, and Language Skills**

 $\bf Core\text{-}DT$ 

The **Person Profiles** page is updated on a request basis. Human Resources is responsible for adding/modifying language skills, licenses, certifications, and education information related to a profile.

The full and correct **EmplID**, **Name**, or **Last Name** will be needed, along with validated documentation of the specific language skills, licenses, certifications, and education information to be entered.

#### **Procedure**

Main Menu > Workforce Development > Profile Management > Profiles > Person Profiles

In this scenario an employee's language, certification, and education are updated.

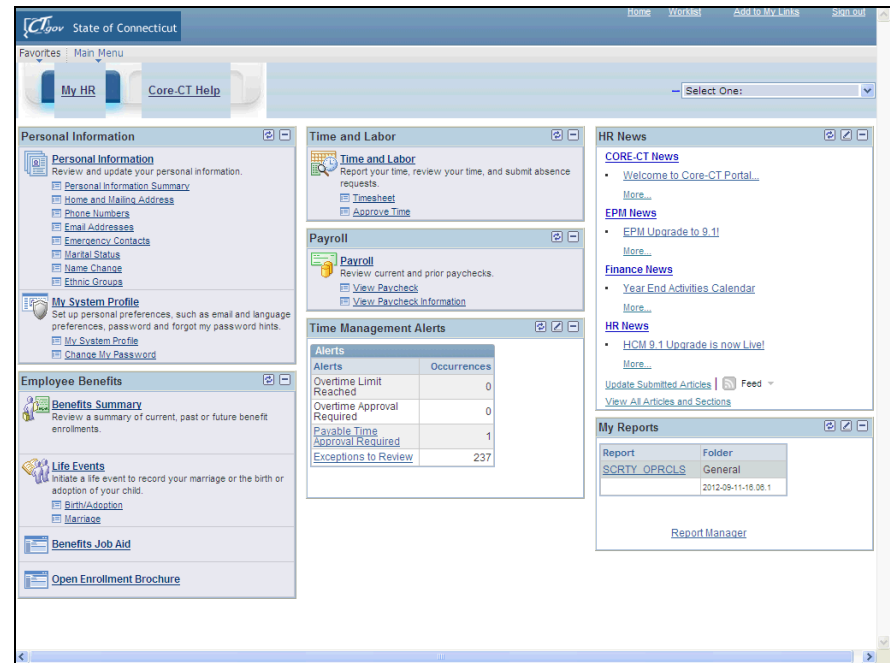

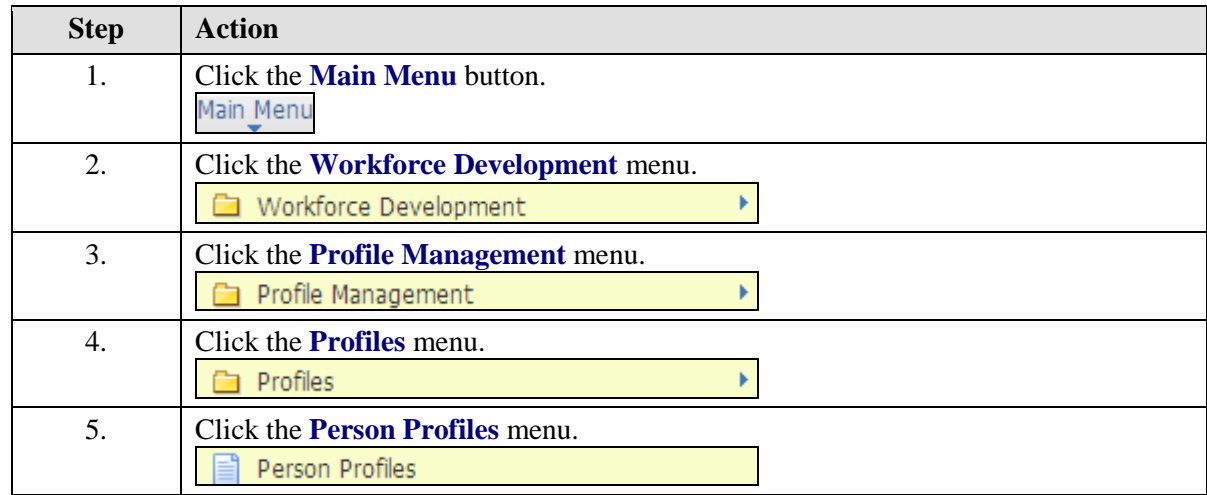

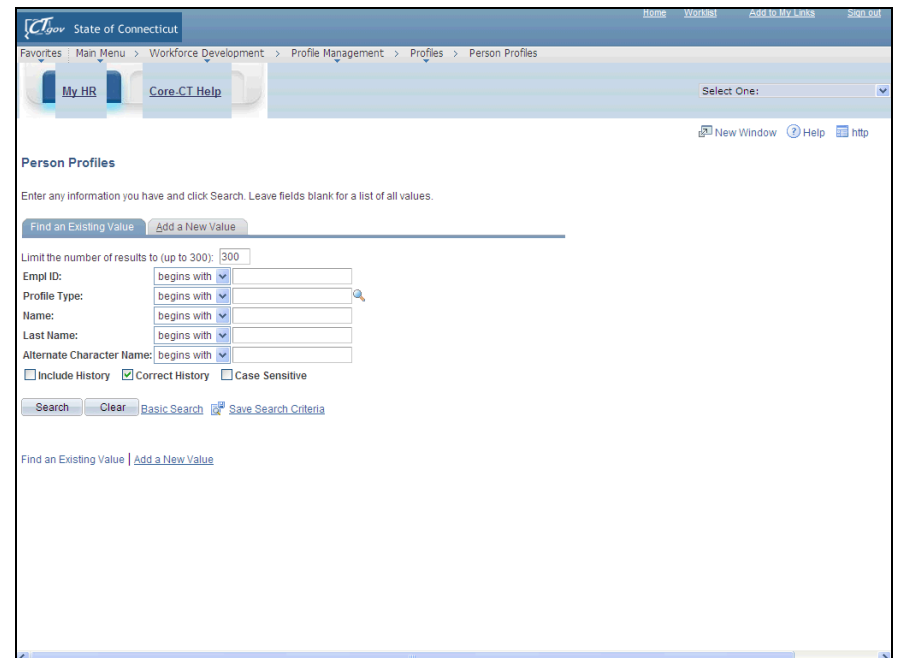

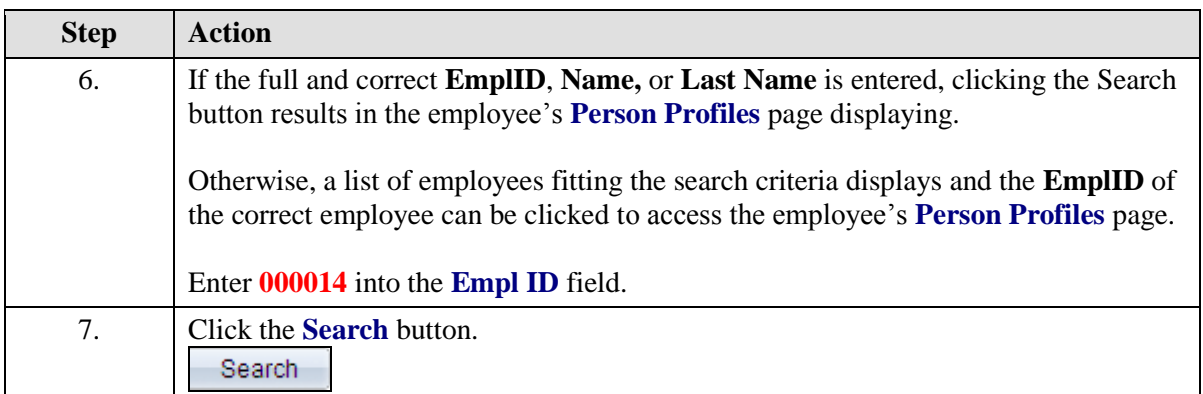

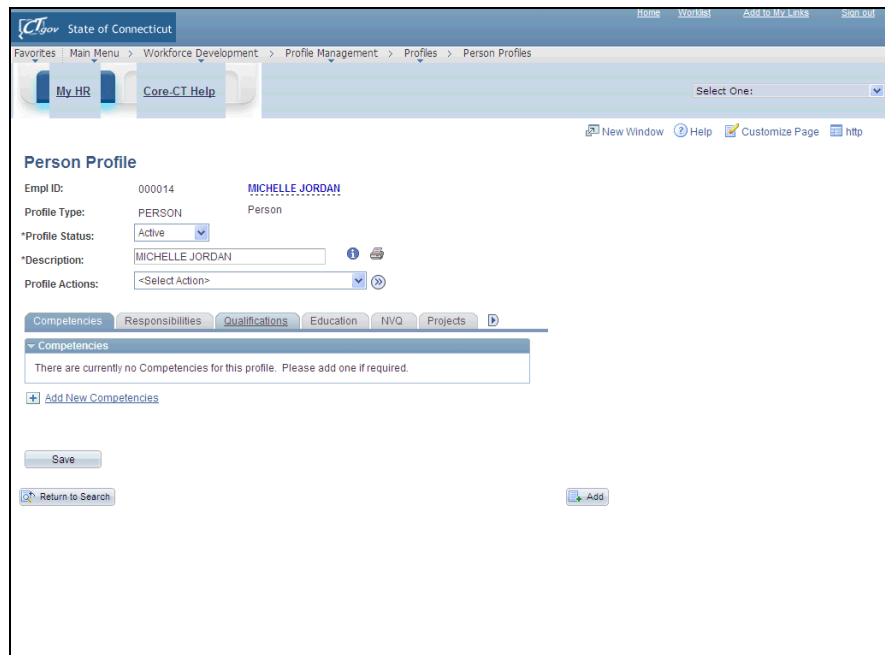

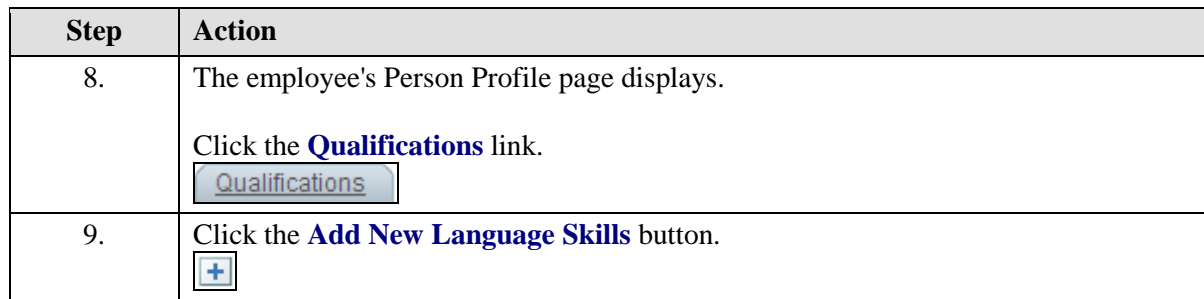

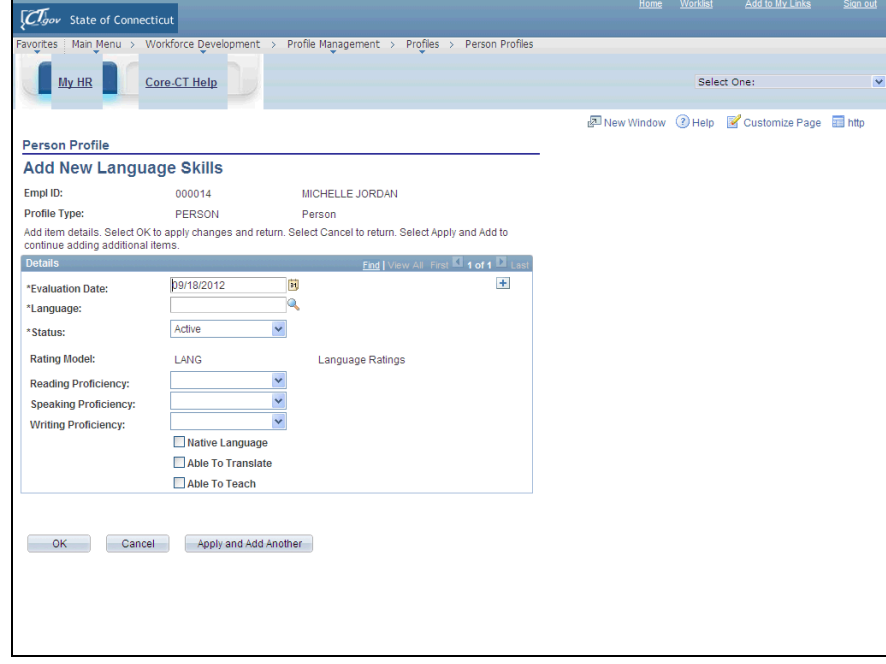

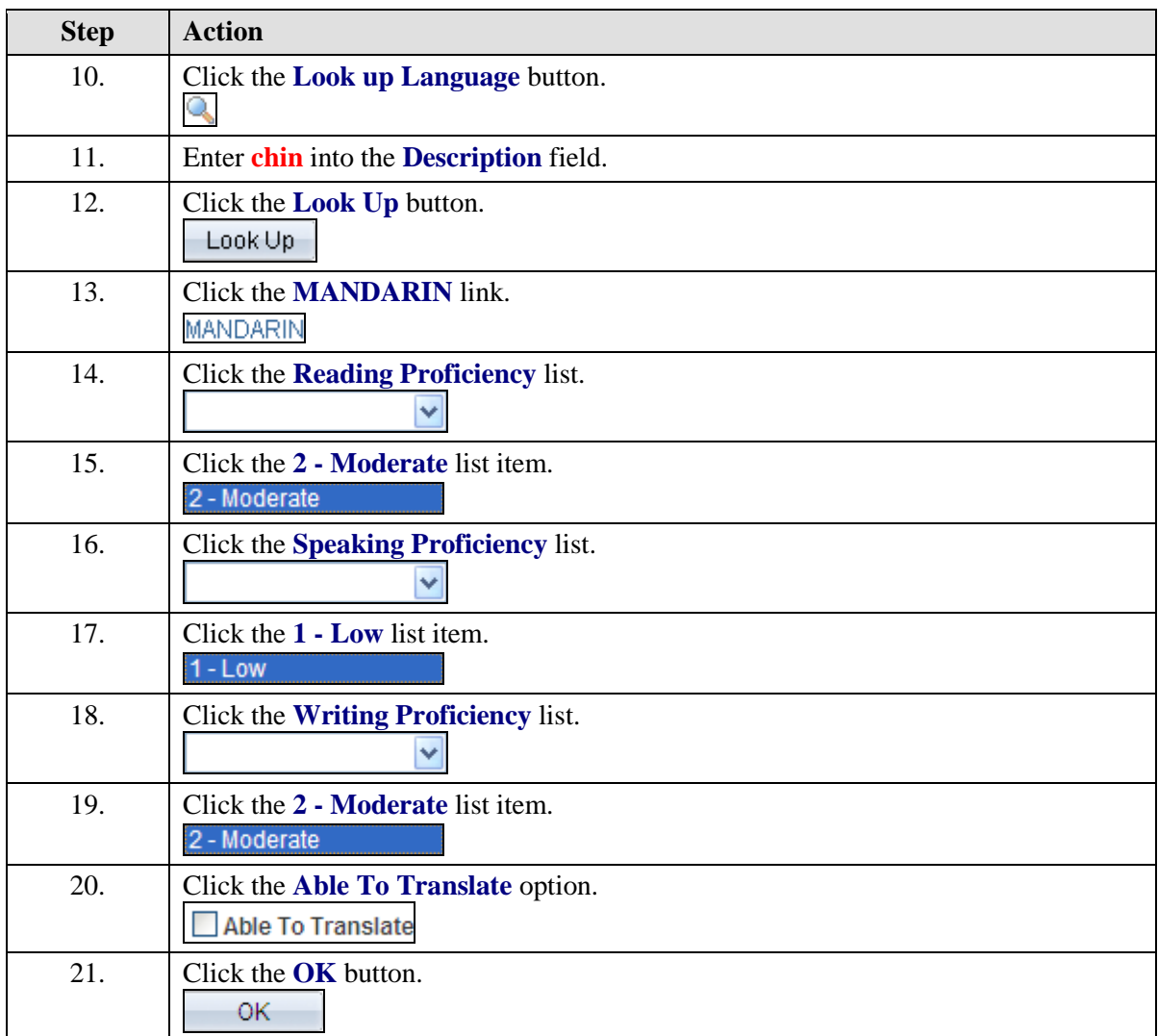

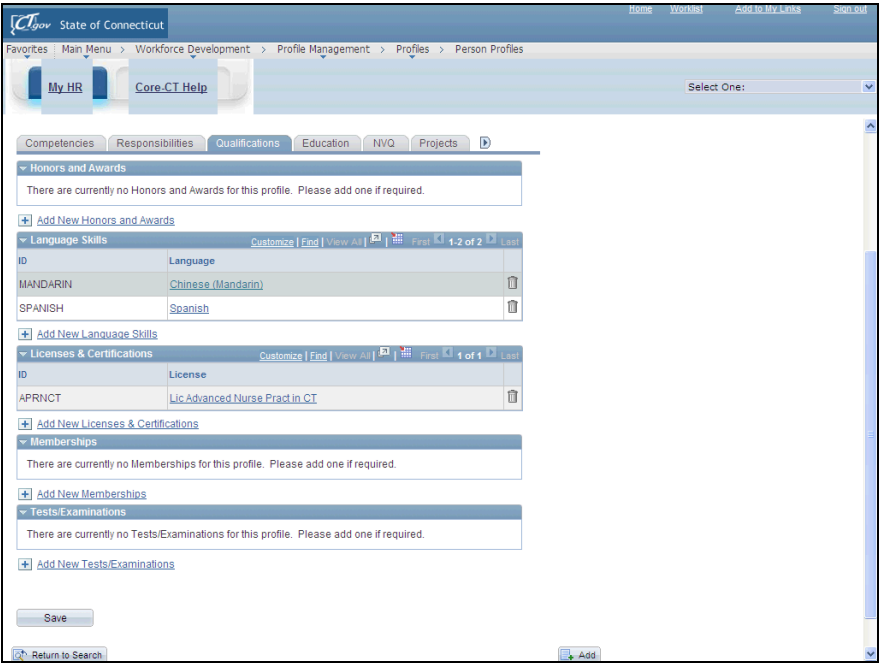

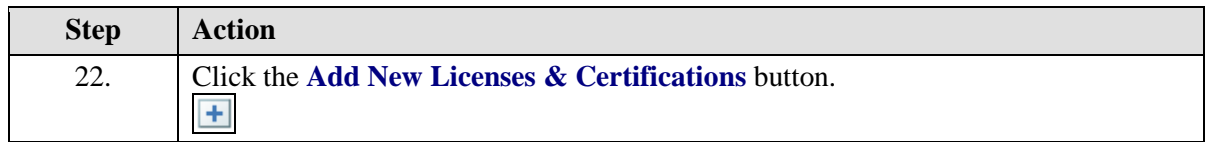

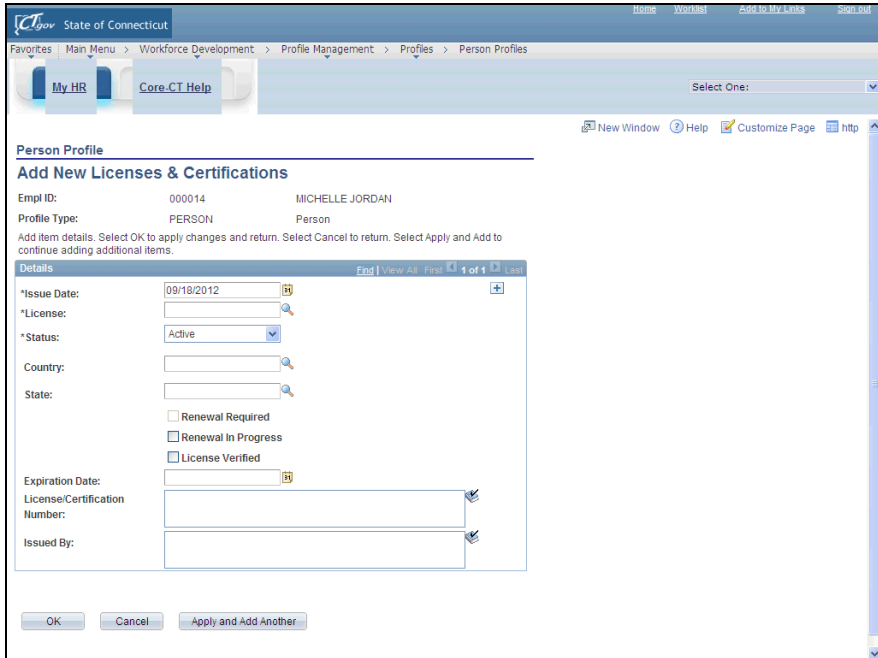

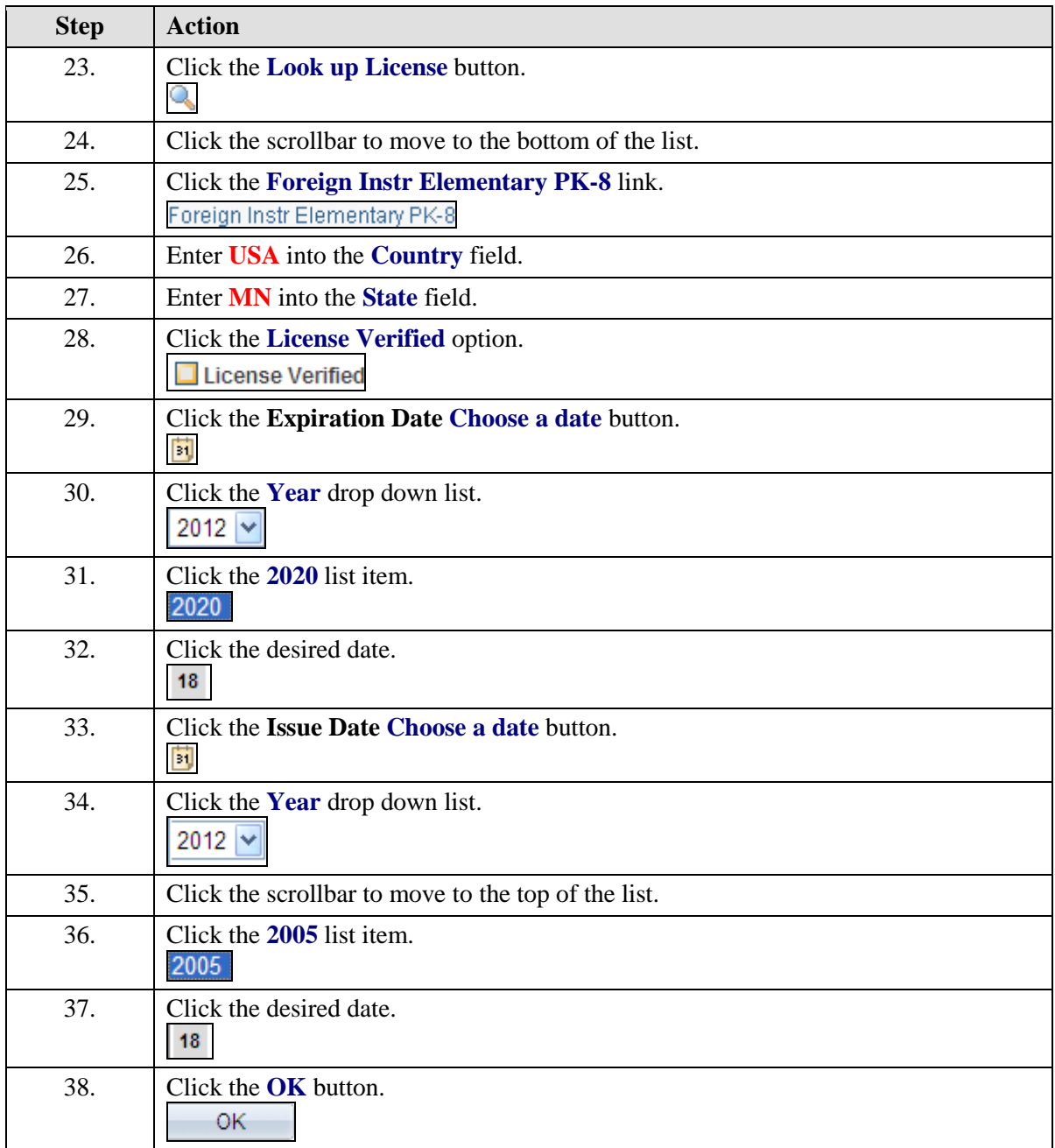

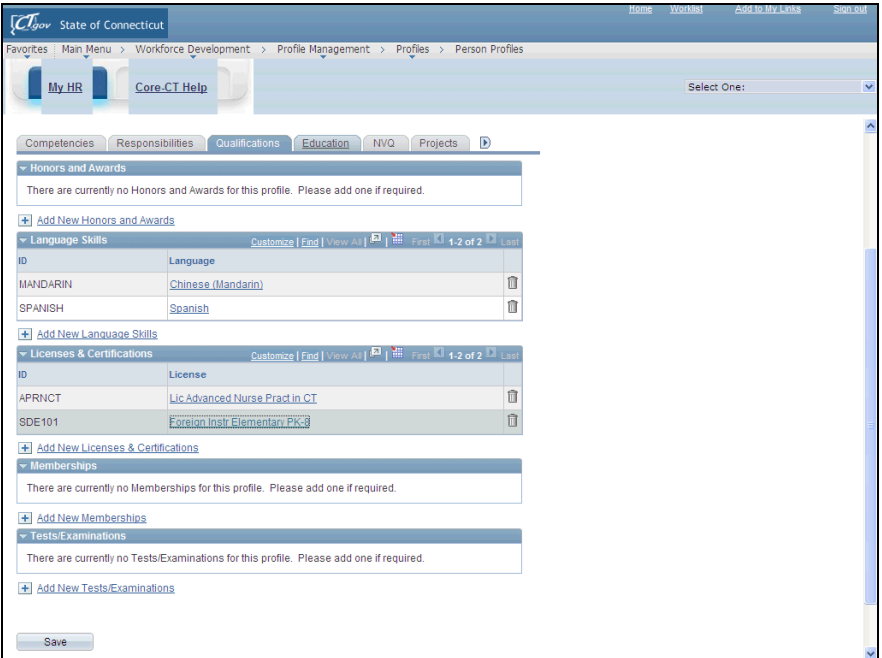

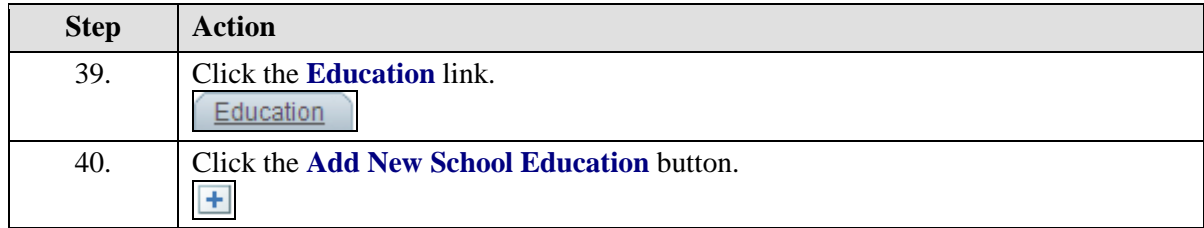

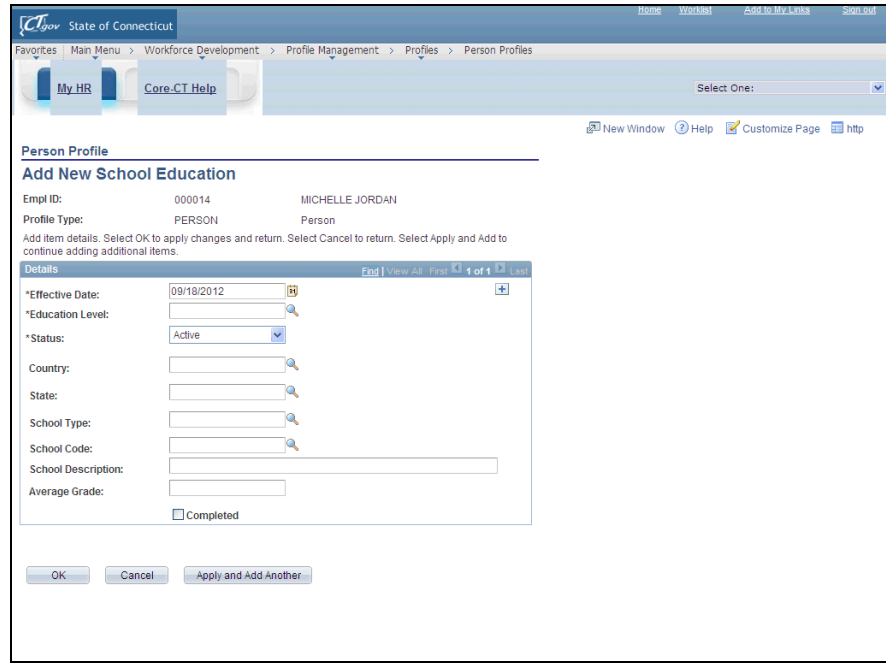

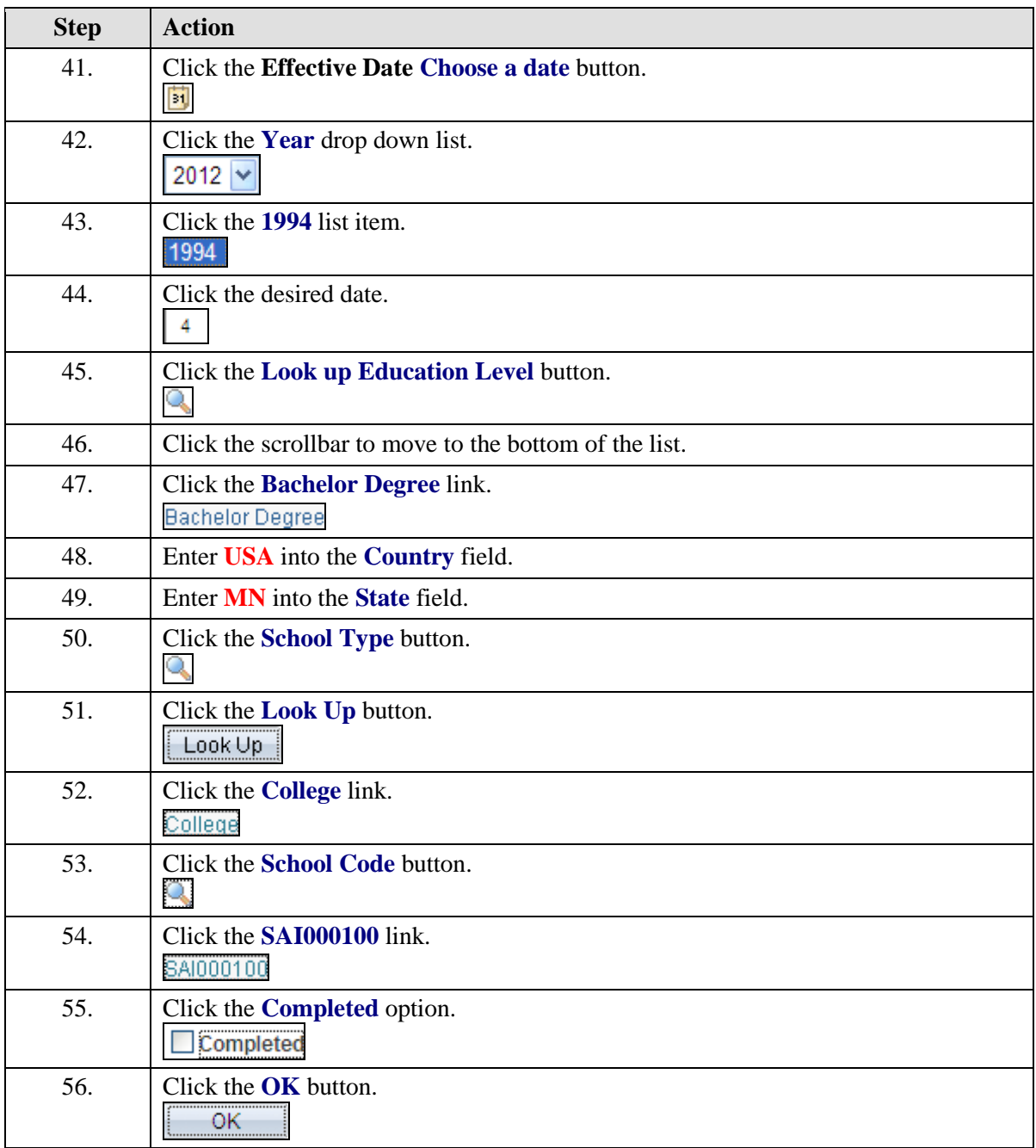

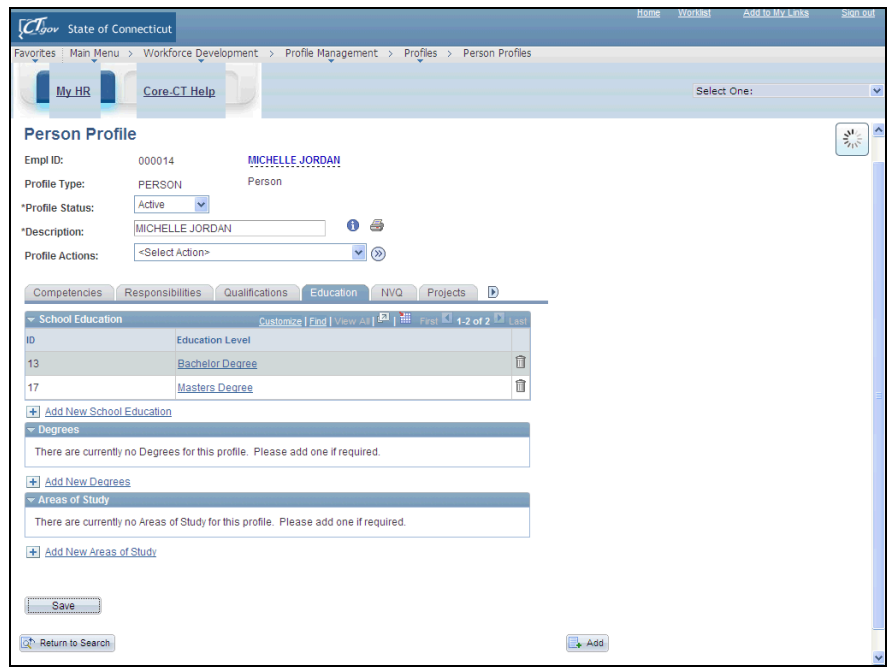

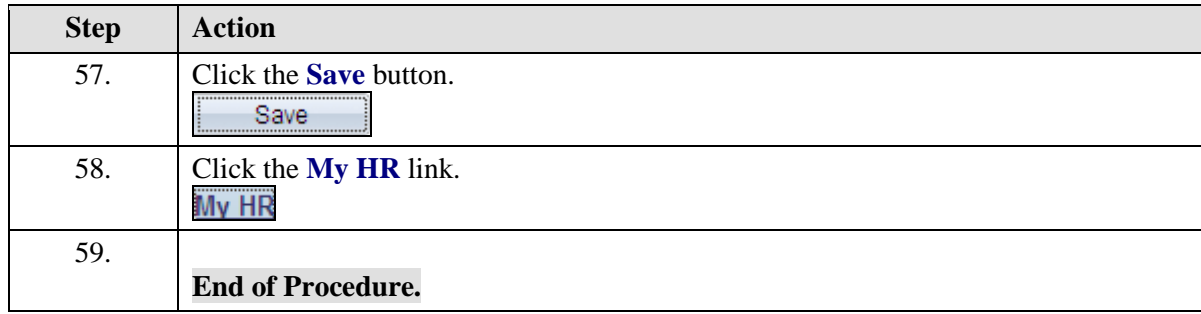